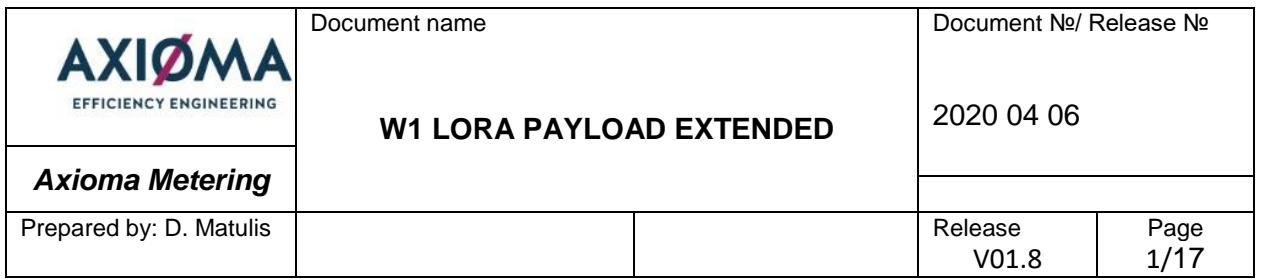

# AXIOMA METERING UAB

# **ULTRASONIC WATER METER QALCOSONIC W1**

**Lora Payload (Long) "Extended"**

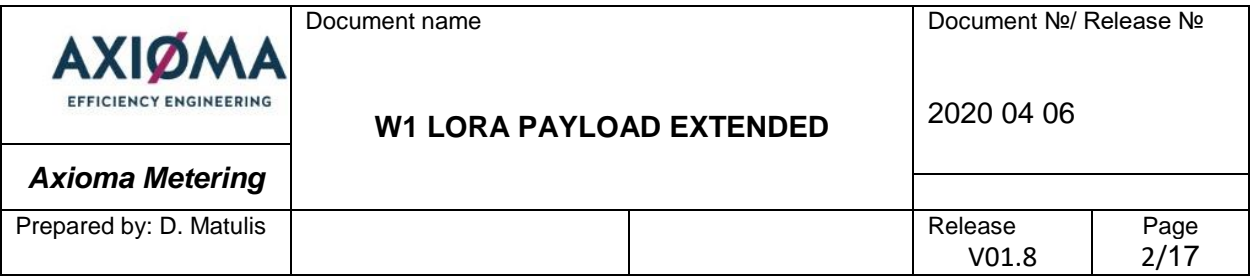

# **Table of Content**

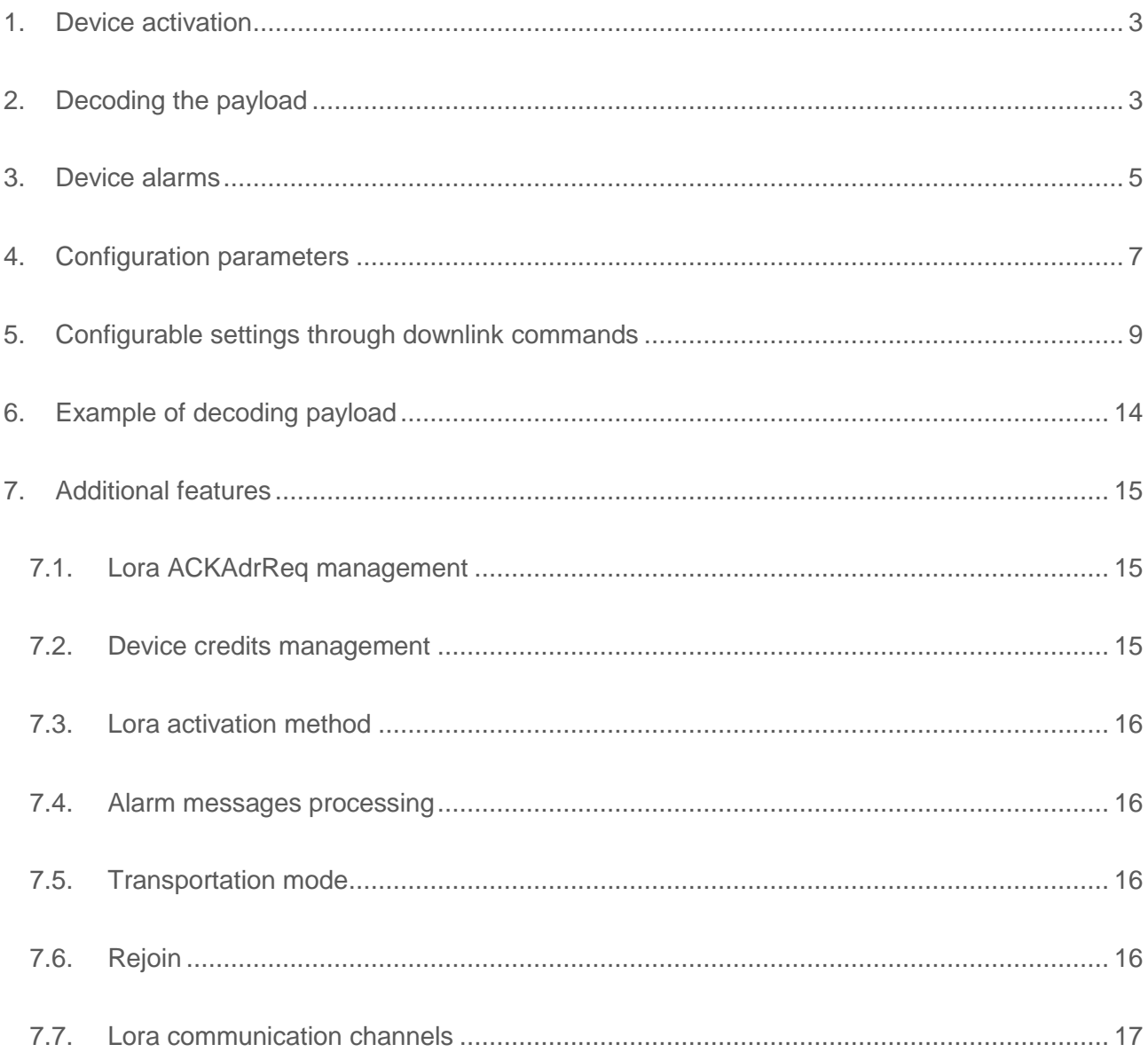

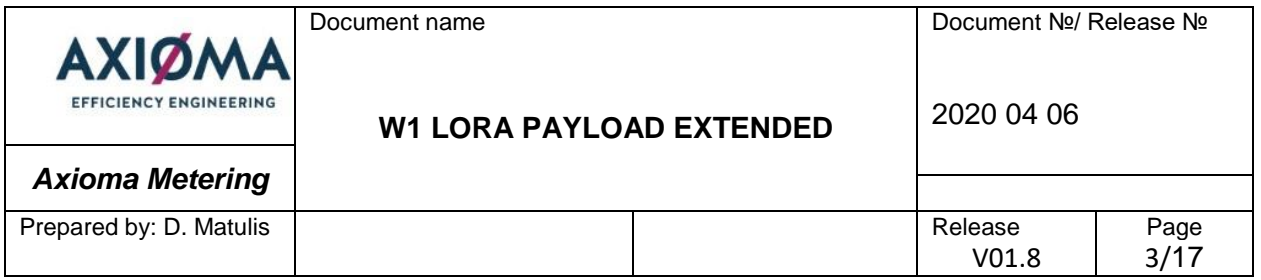

## <span id="page-2-0"></span>**1. Device activation**

Device Lora activation is done using provided keys. Using DevEUI, AppKey and AppEUI for OTAA, NetworkKey, AppSKey and DevAdr for ABP. Lora communication is started, when keys inside the device and server are matching.

#### <span id="page-2-1"></span>**2. Decoding the payload**

The size of the *Axioma* device's payload can vary depending on the type of measuring device. All VIF data are sending through Port 100.

By default information of the *Flow metering device* will always be shown in the order indicated in the following table.

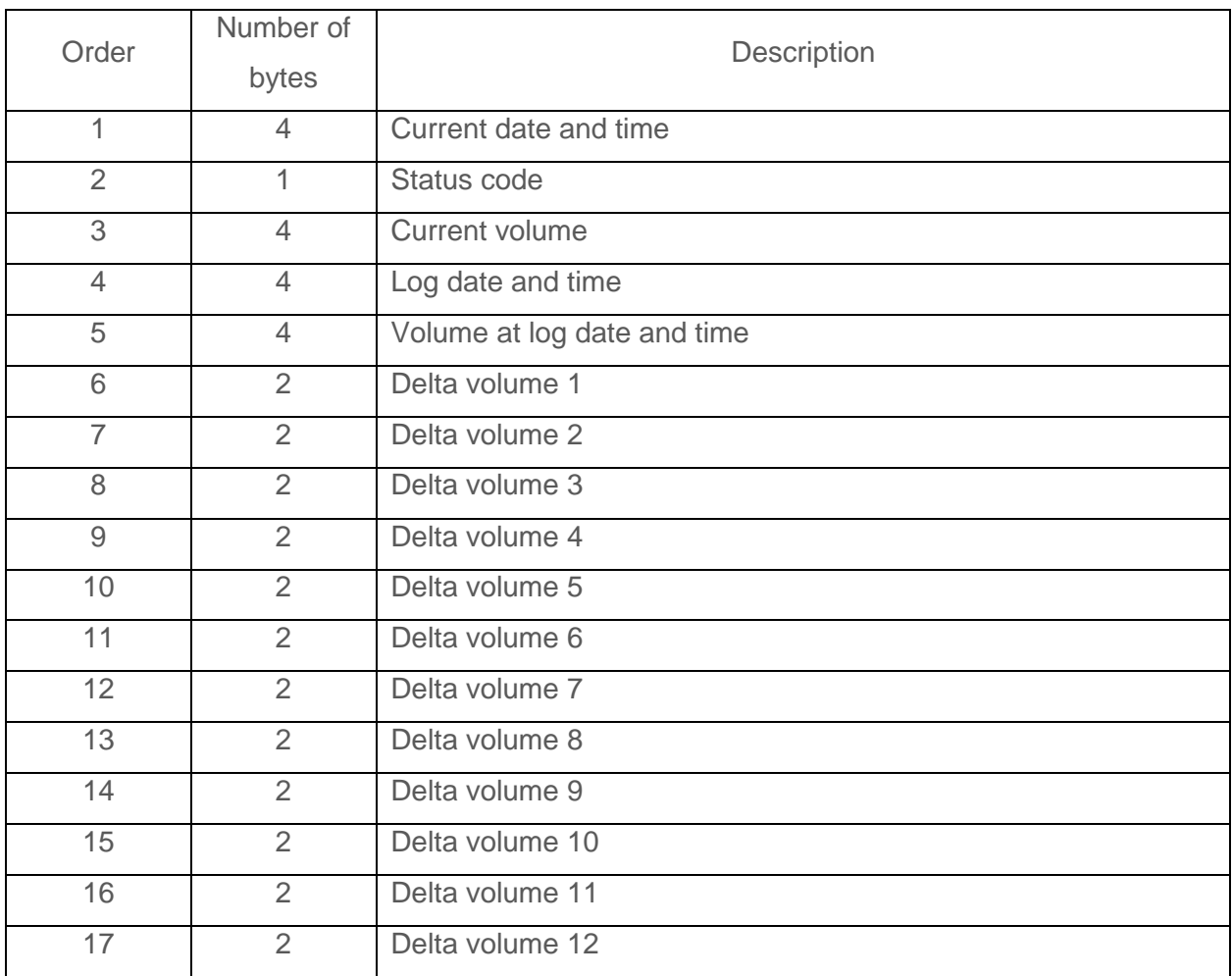

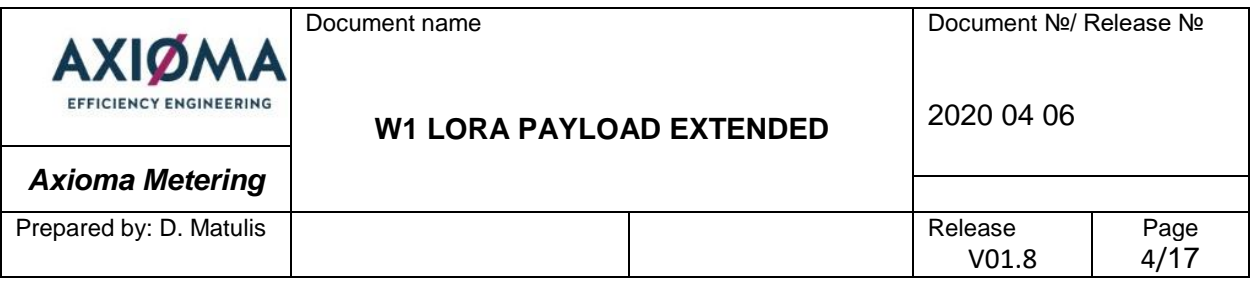

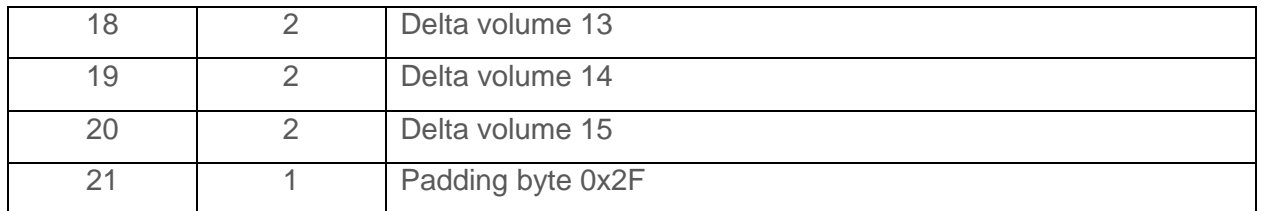

By default 15 volume values are transmitted in one telegram. First of all, there is log time and log volume value at the beginning, after these differences only differences are transmitted. Log values are always equal to beginning of an hour or a day. For example: log time is 2019-02-01 23:00, log value is 100 liters, log period is 3600s. Log value + delta volume 1 is the volume value at the time of 2019-02-02 00:00, Log value  $+$  delta volume 1  $+$  delta volume 2 is the volume value at the time of 2019-02-02 01:00 and so on until all values are parsed.

The next values in the payload are historical. They are presented in the same dimensions as actual values in previous registers. Historical data is updated whenever relevant values are recorded to the payload. For example actual values of Qalcosonic W1 *Flow metering device* updating every hour so at that moment all registers is rolled to the right by four bytes and the last four bytes are consumed. Historical values are always saved depending on storing period. If storing period is more than one hour it will be equal to the beginning of an hour (01:00:00h; 02:00:00h etc.). If storing period is more than one day, it will be equal to the beginning of a day (00:00:00h).

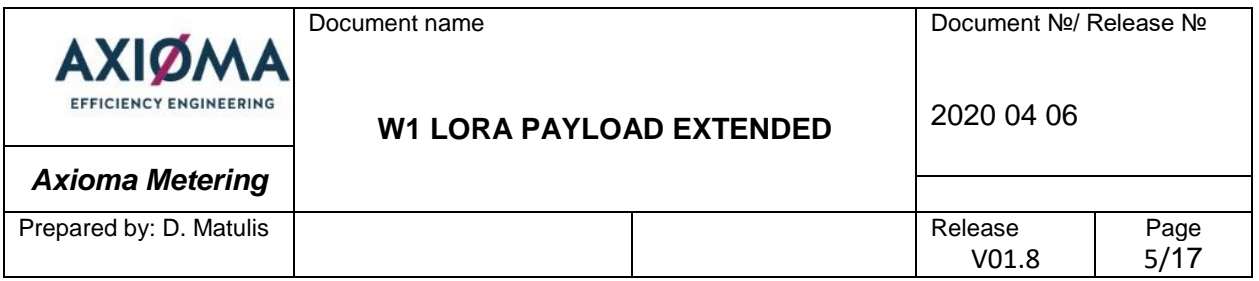

#### <span id="page-4-0"></span>**3. Device alarms**

Device is sending its status through Port number 103 when the critical alarm occurs. The payload in the telegram has timestamp and status / alarm code only (see the table below).

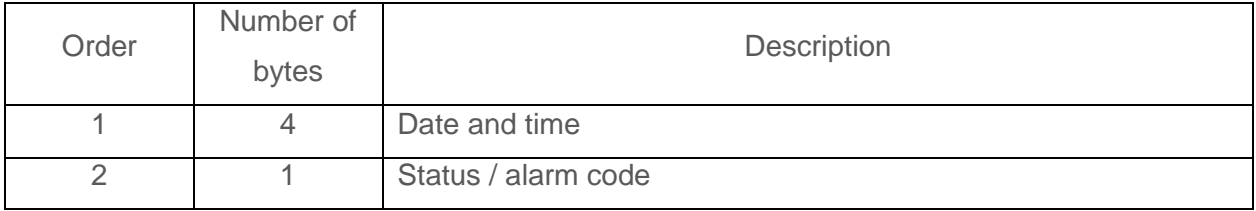

Status of the metering device indicated in following table.

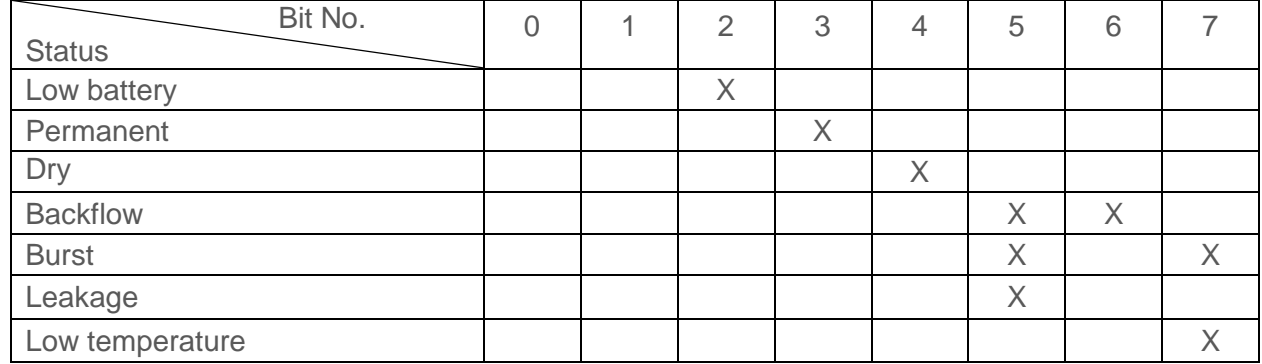

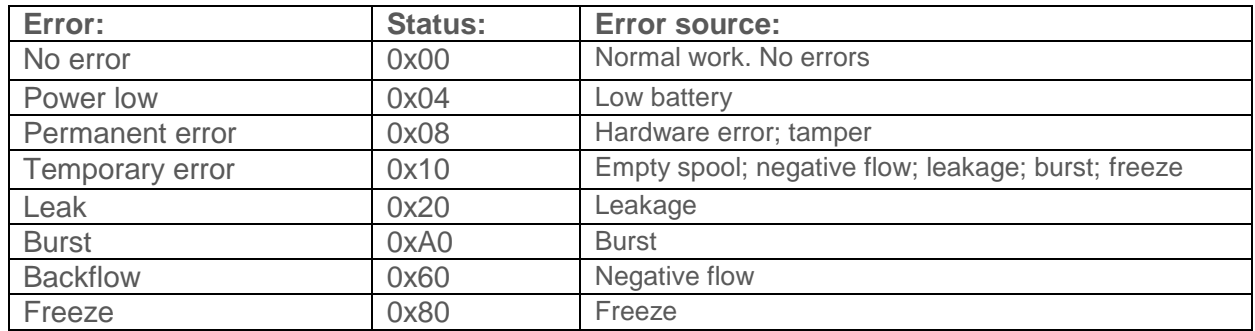

 $V01.8$  5 If more than one temporary error occurs, status shows only one, by priority. Temporary errors are listed by priority: freeze; leakage; burst; negative flow. If status only shows temporary error, it means that only empty spool error is active. If status shows temporary error + any listed temporary error, it does not mean empty spool + any listed temporary error. Combinations of errors are possible. Example: Status: 0x38 - leakage + temporary error + permanent error.

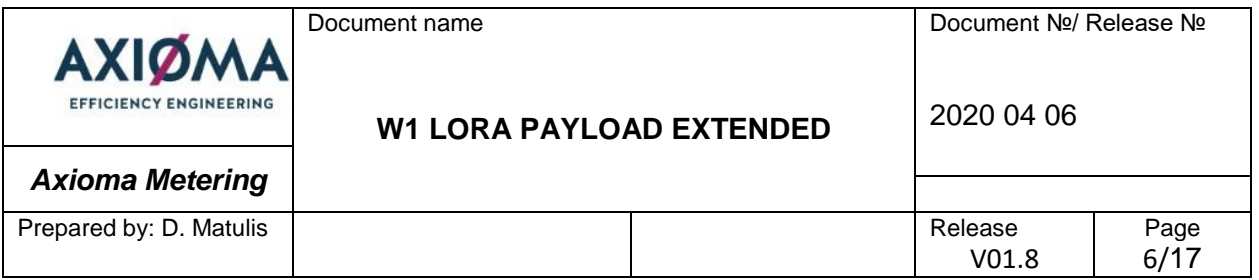

Burst – 250l/h more than 60 minutes. Leakage – 25l/h more than 24 hours. Low temperature – less than 5°C. Tamper error occurs when device lid is opened. No consumption – no consumption for seven days (this alarm is not active by default). Negative flow appears when negative flow is detected.

Device is sending status telegram only when new alarm occurs. These telegrams needs to be confirmed (are sent with confirmation). If there is no confirmation device repeats alarm message three times immediately. Device sends its status periodically (even equal to 0x00) through Port 100 with default payload telegram and this period is configurable.

Alarm telegrams have limit which is described in Lora credits management (7.2).

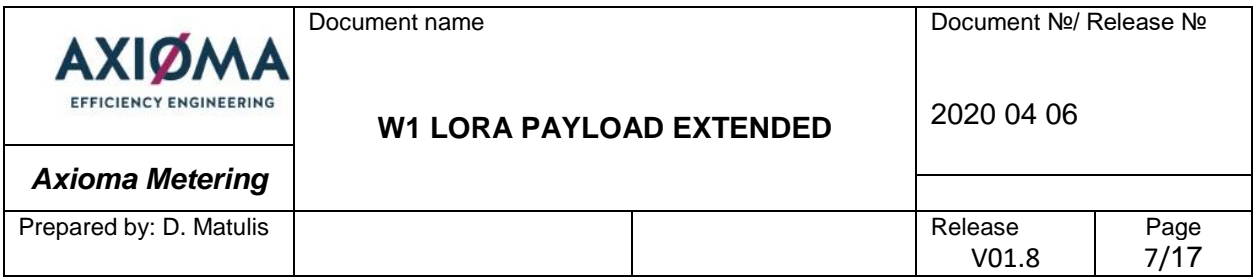

# <span id="page-6-0"></span>**4. Configuration parameters**

Through Port number 101 configurations of parameters are transmitted in the form of extended payload. Configuration is transmitted every time after ten data telegrams or immediately after any change in device configuration. These telegrams are extended by DIF values and every DIF value is inserted before every VIF value.

- 1. DIF values means length of data (code of data format) transited in the payload.
	- a. 32 bits integer, i.e. 0x04,
	- b. 16 bits integer, i.e. 0x02,
	- c. 8 bits / 1 byte, i.e. 0x31.
- 2. VIF values mean type of data (code of data units) in the payload.
	- a. Date and time, unix time, i.e. 0xFF8913,
	- b. Status code, i.e. 0xFD17,
	- c. Volume, liters or  $0.001 \text{ m}^3$ , i.e.  $0x13$ ,

Example of payload through port number 101 explained in the following table.

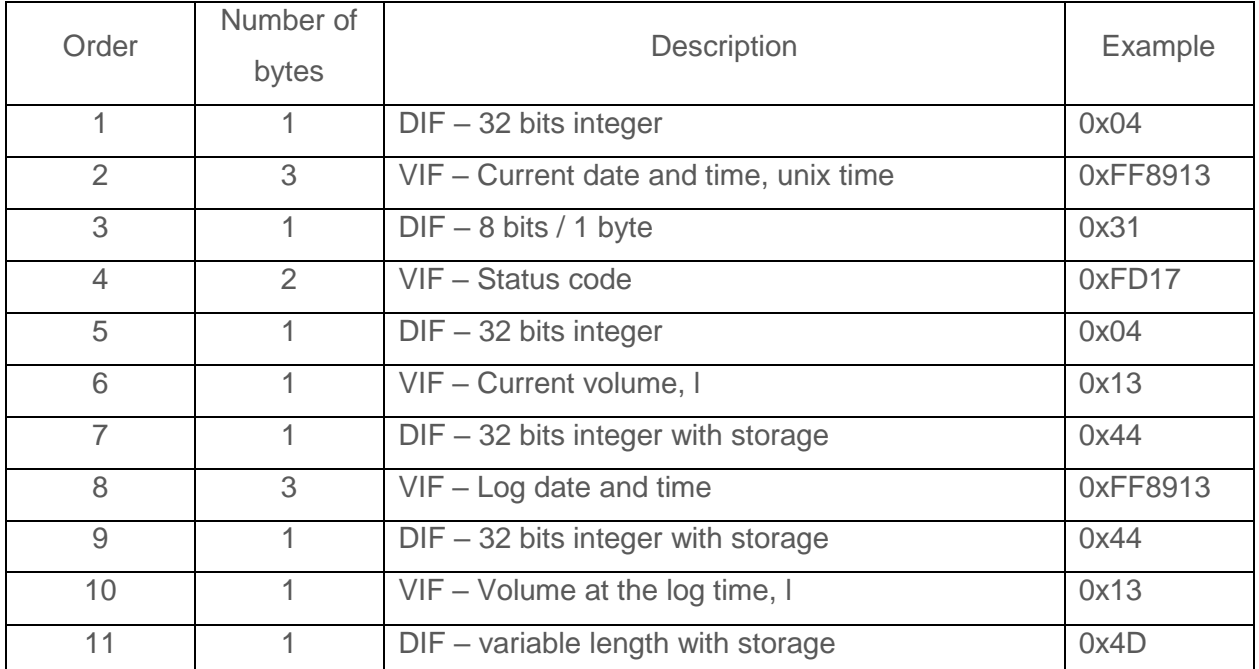

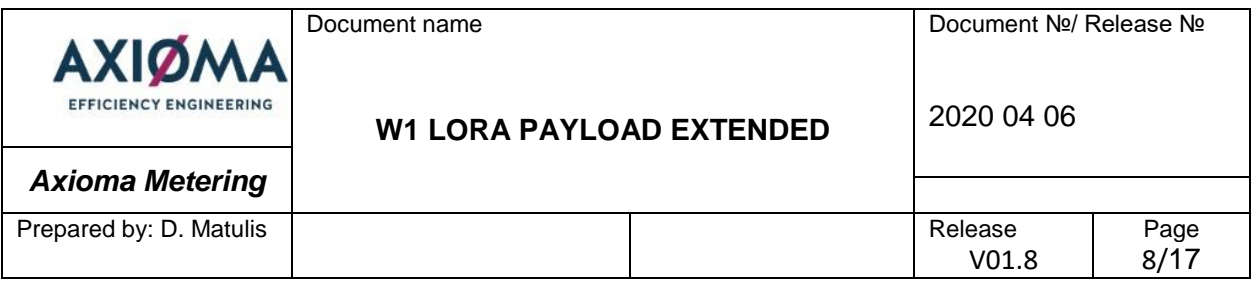

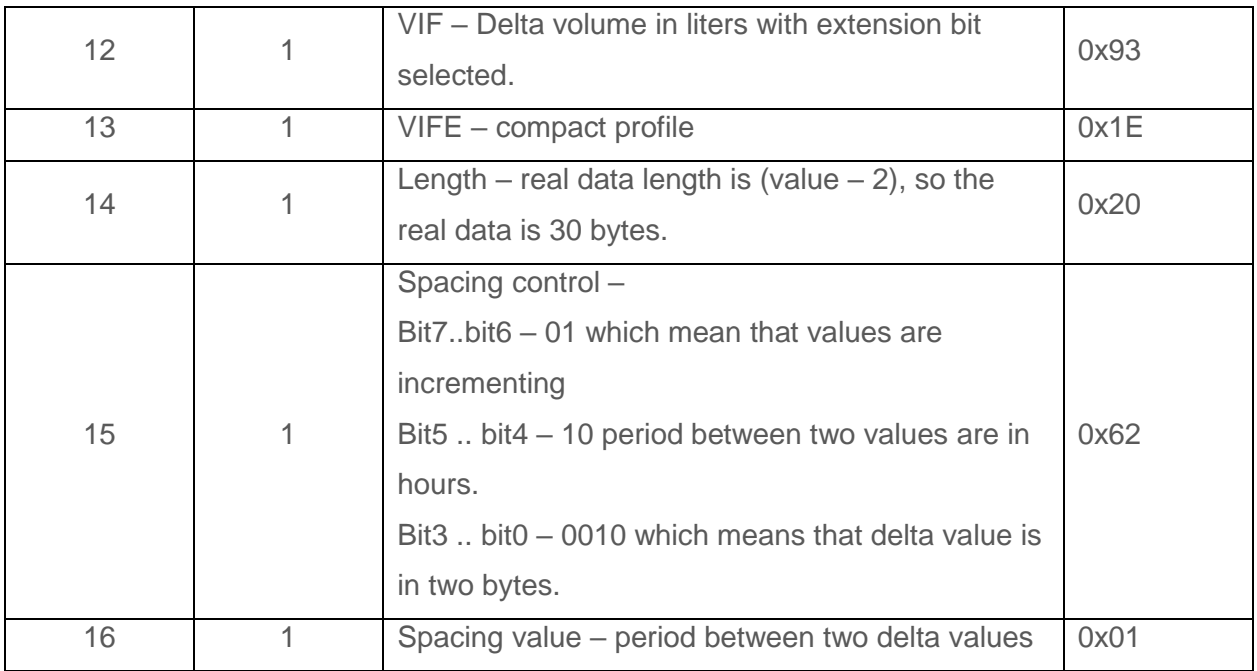

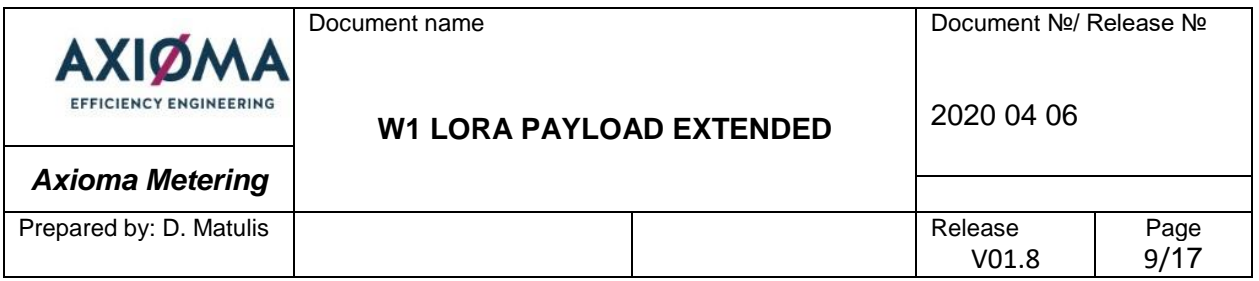

## <span id="page-8-0"></span>**5. Configurable settings through downlink commands**

There are possibilities to modify read and send periods of the module through Port 102. The command to set period when data should be transmitted from the module described below:

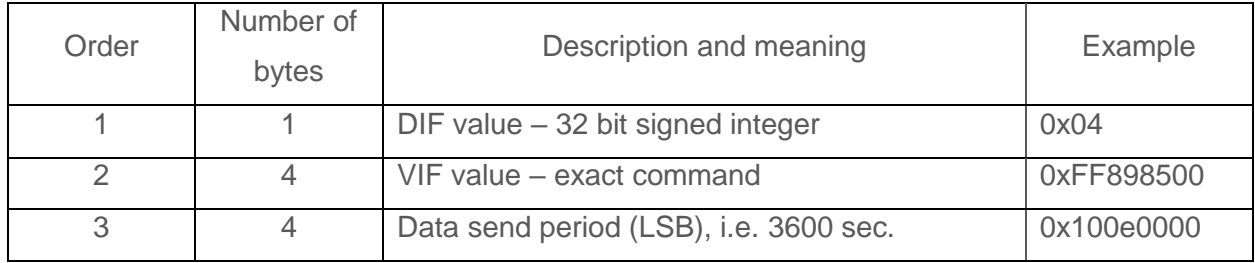

The reset command of the send period to default is explained below:

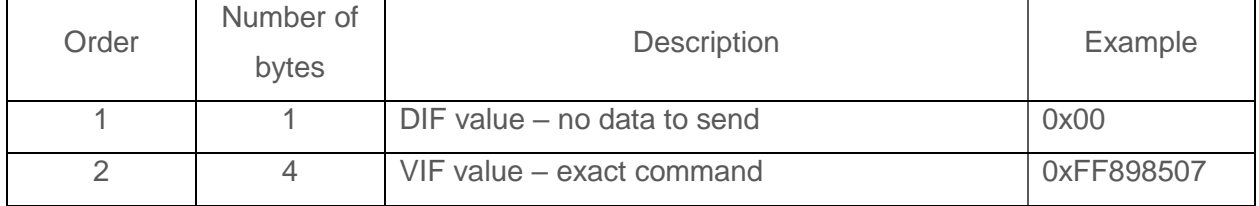

The command to set period when data should be collected from the measurement device described below:

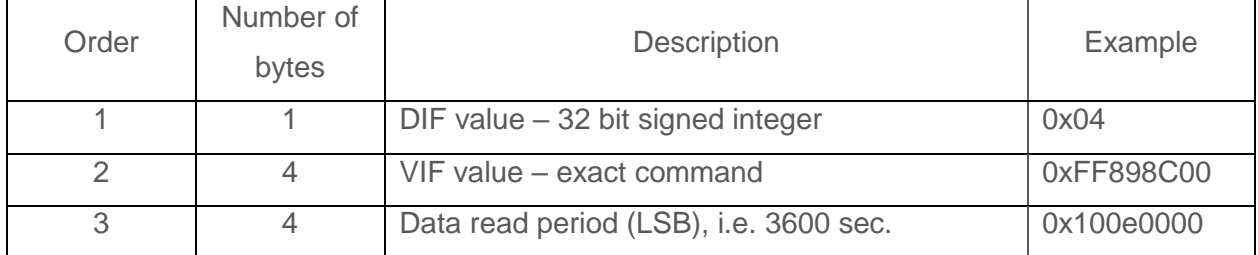

The reset command of the read period to default is in the table below:

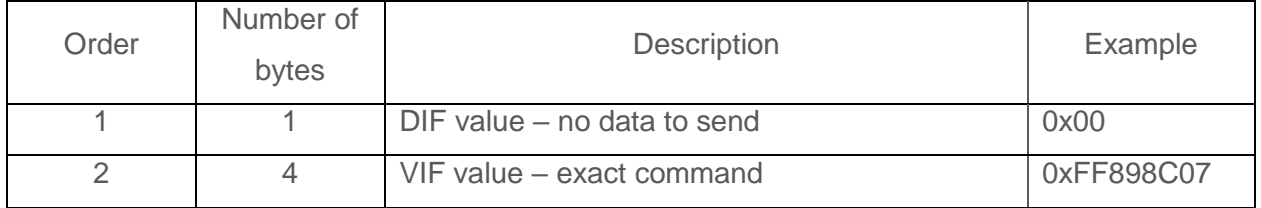

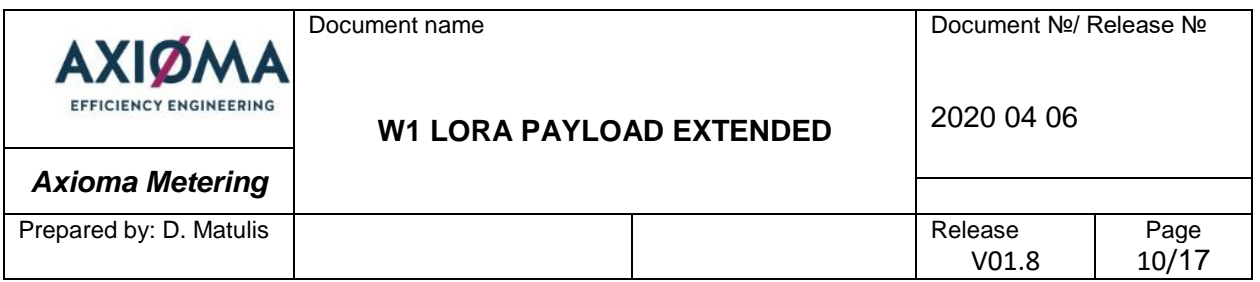

Additional commands can be applied to the device through port 102. Number of historical data can be changed according to the command below:

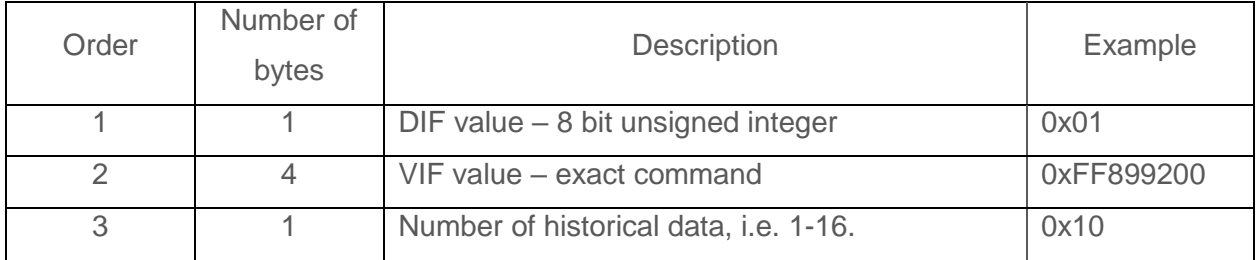

Alarm mask which errors send the immediate alarm message can be changed according to the command below:

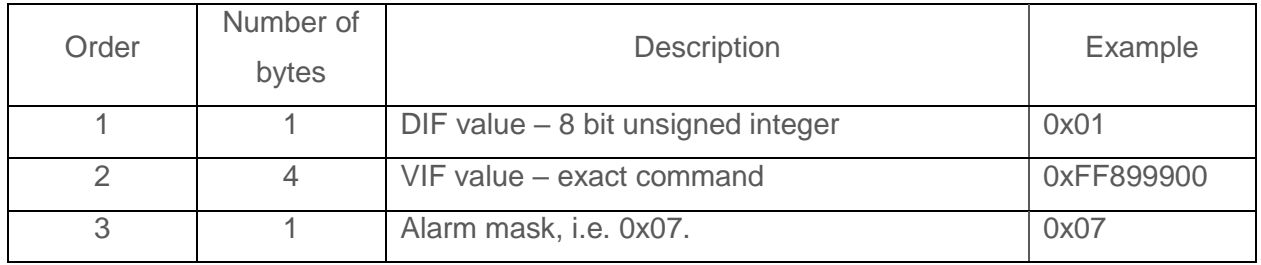

Alarm mask can be configured according to the table below:

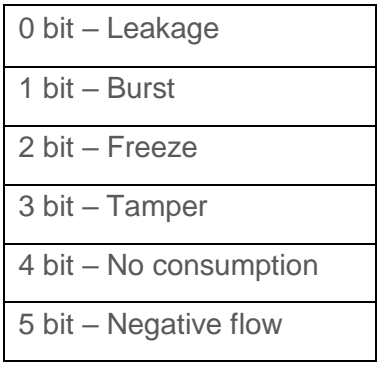

The reset command of the alarm mask to default is in the table below:

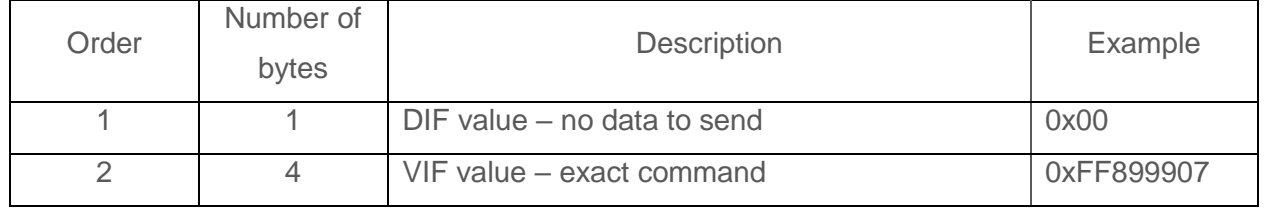

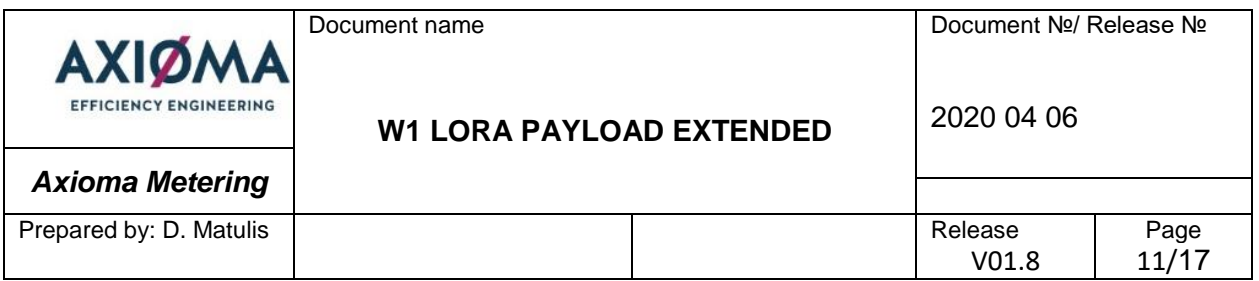

It is possible to make the reinitialization of the Lora stack after the selected time. The following command should be applied:

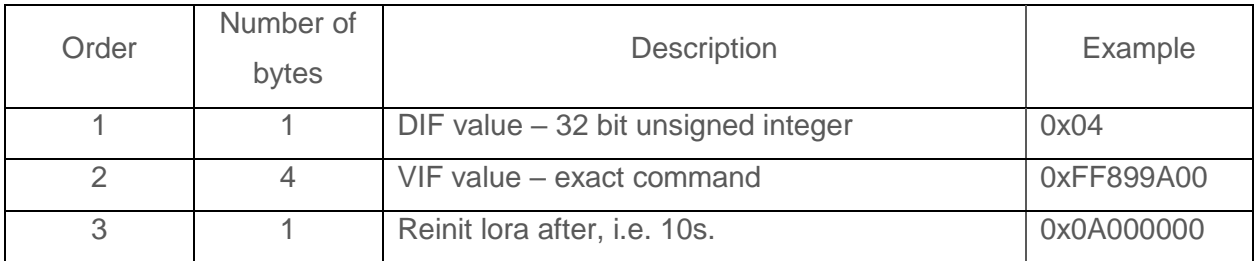

Lora ACK limit, when the ADRAckReq bit is selected can be changed according to the command below:

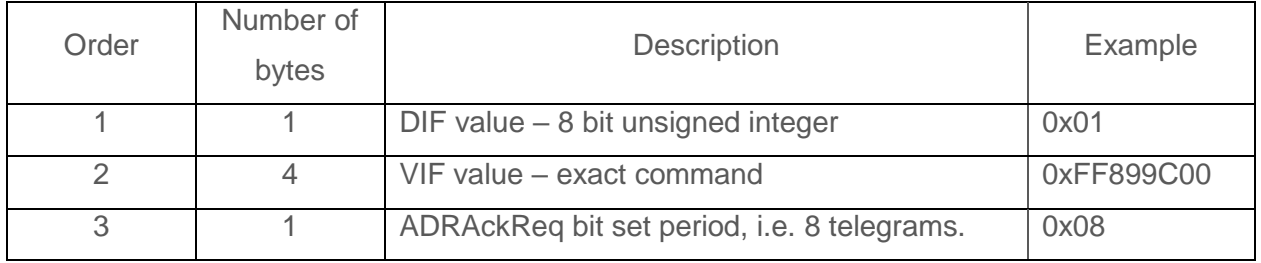

The reset command of the Lora ACK limit to default is in the table below:

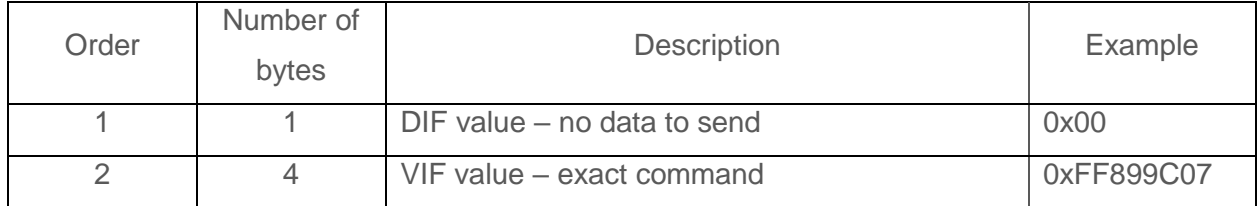

W-Mbus T1 mode can be enabled or disabled according to the command below:

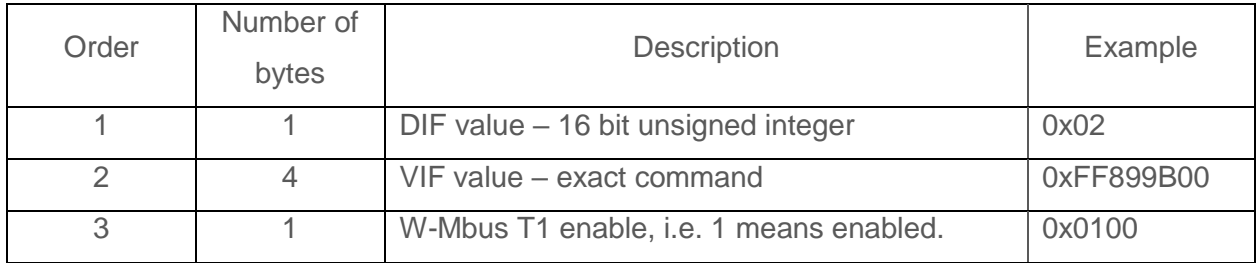

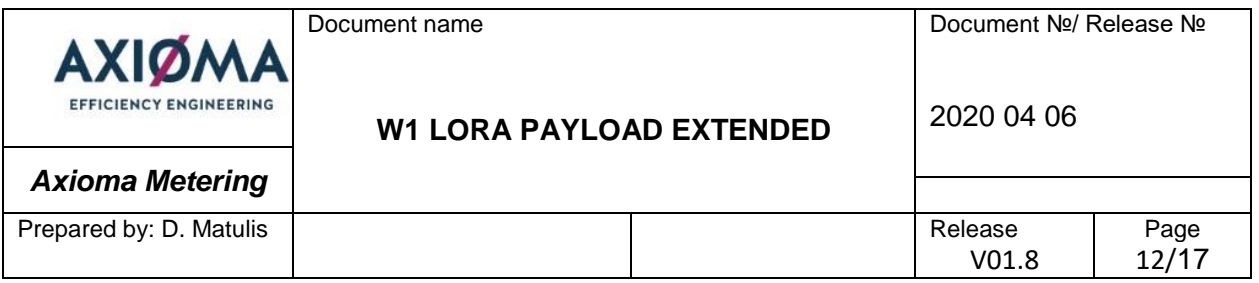

The reset command to default W-Mbus T1 working mode (disabled) is in the table below:

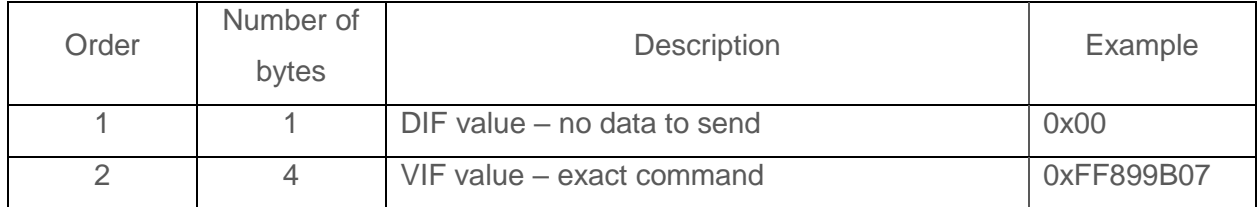

Payload structure can be selected between compact and standard according to the command below:

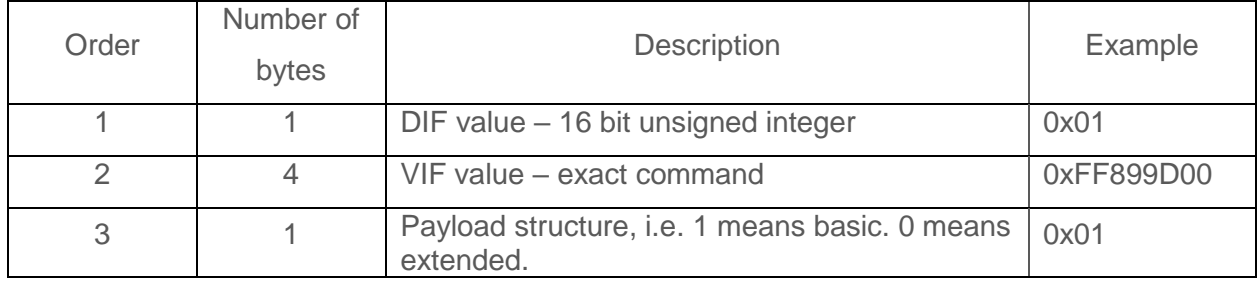

The reset command to default (extended) is in the table below:

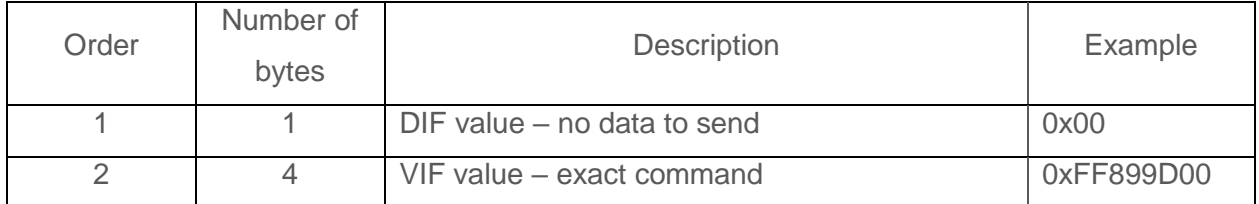

Additional element to communication telegram can be added according to the example command below:

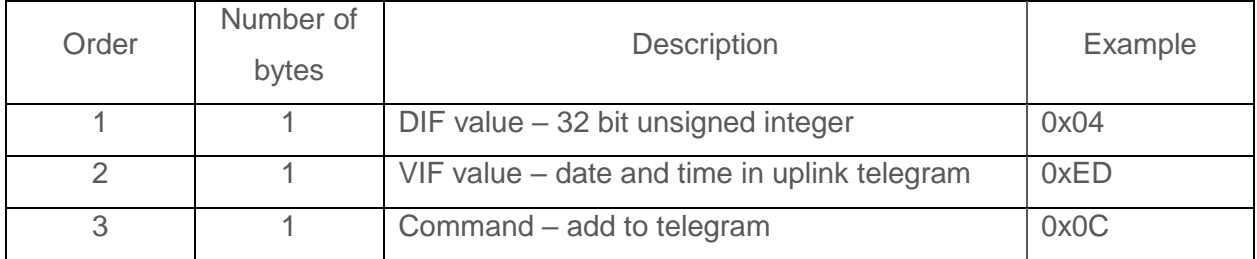

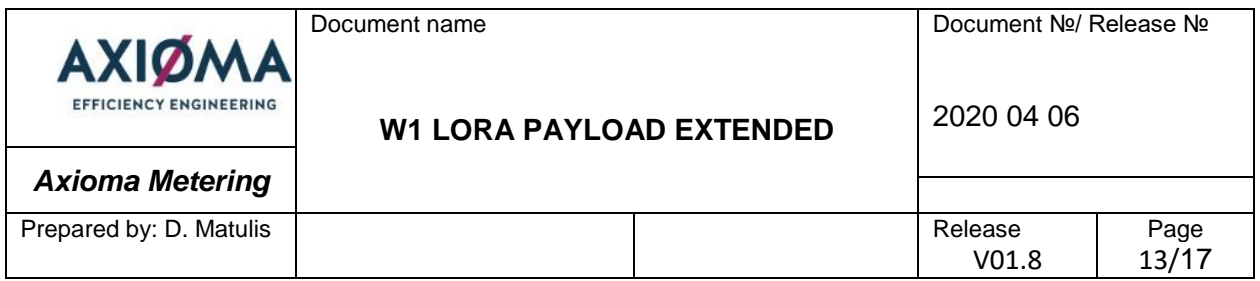

There is an option to choose what parameters to add in uplink telegram.

Additional element from communication telegram can be removed according to the example command below:

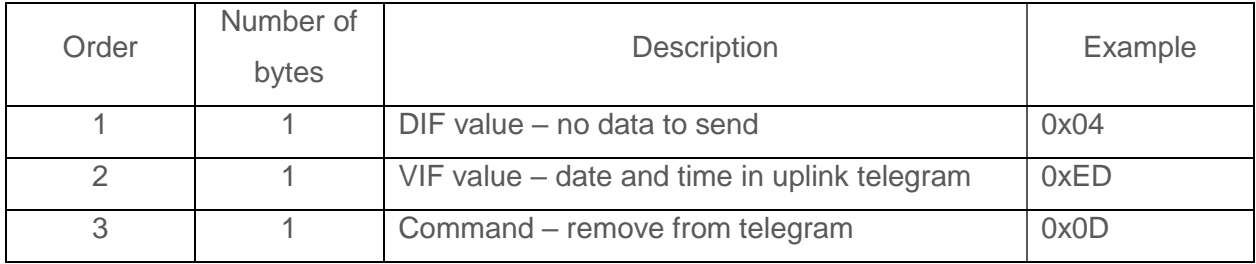

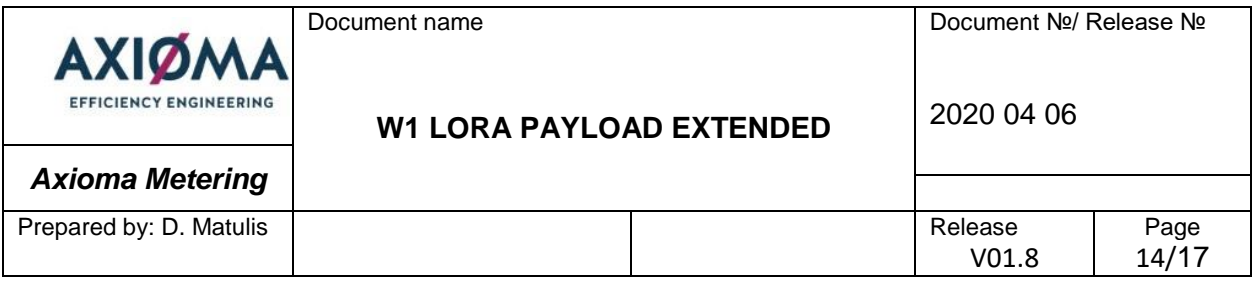

# <span id="page-13-0"></span>**6. Example of decoding payload**

Decoding extended structure packet with 15 historical values. (Port 100)

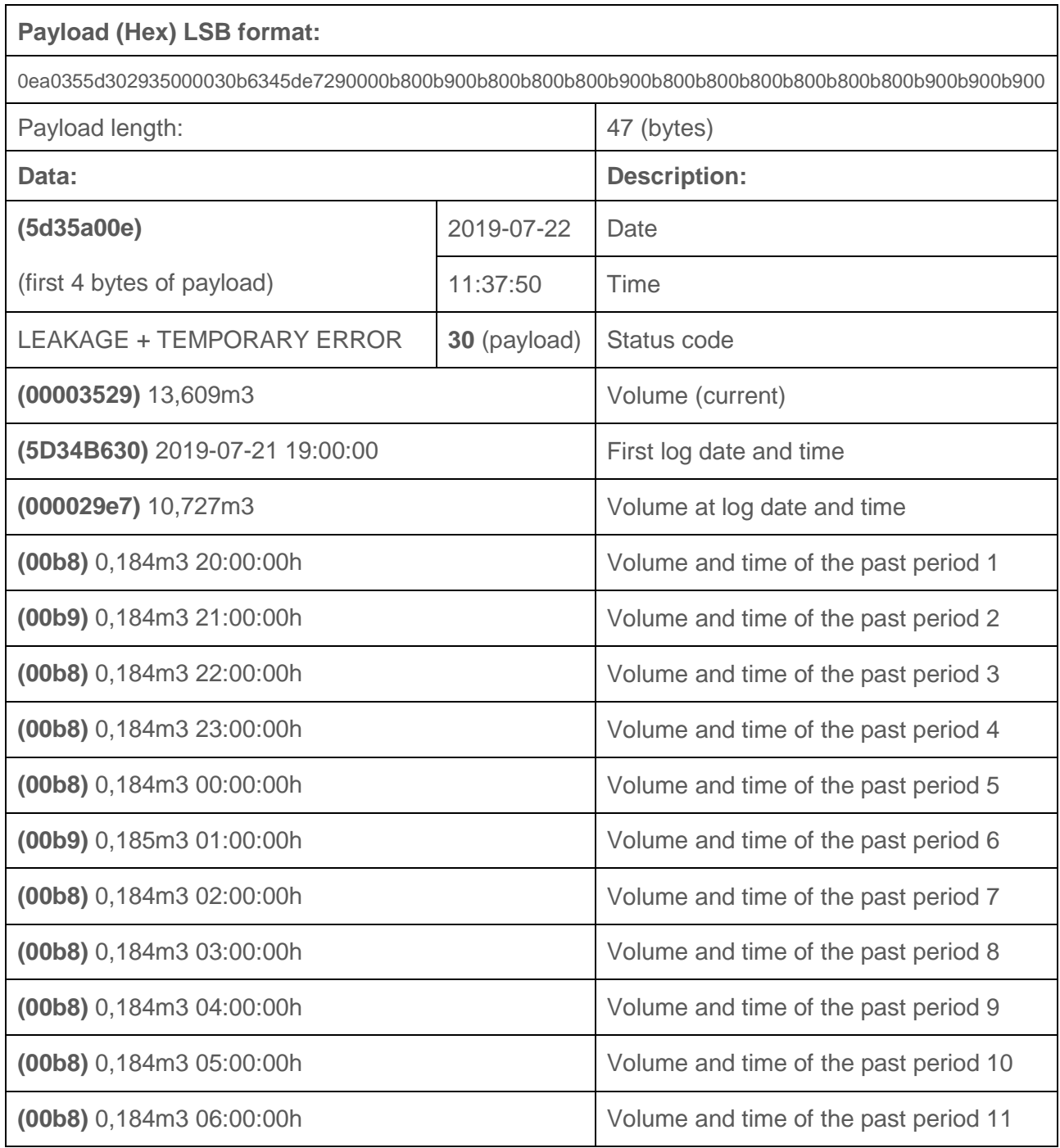

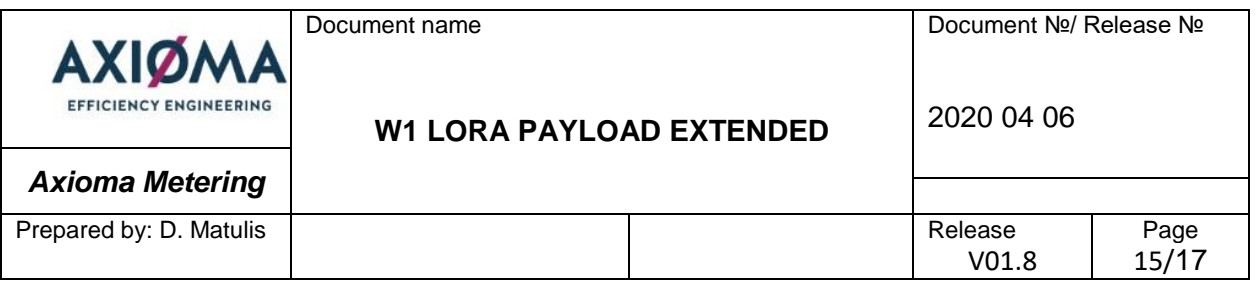

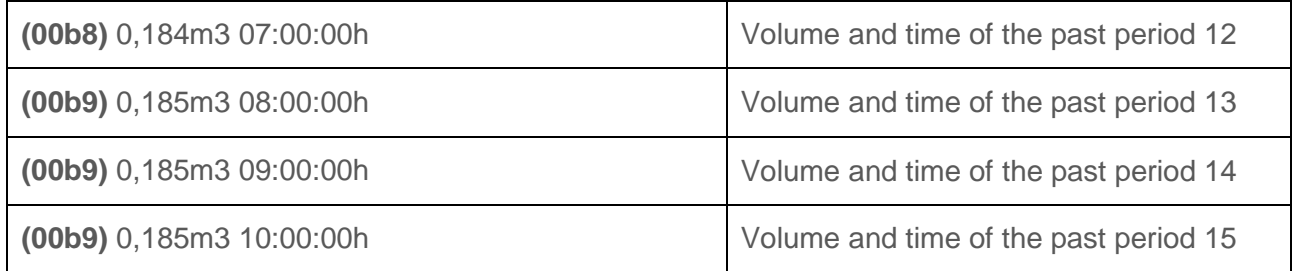

Decoding alarm packet (Port 103)

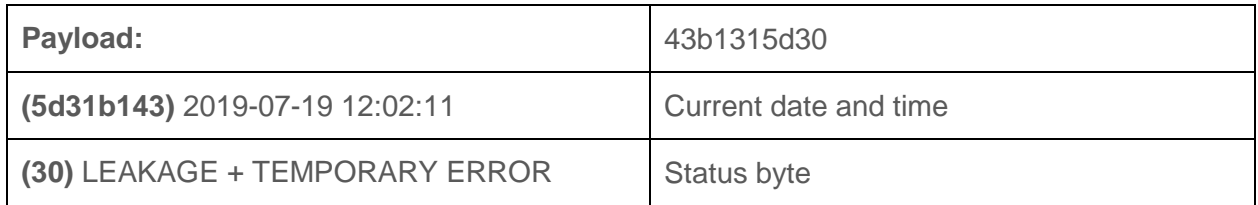

#### <span id="page-14-0"></span>**7. Additional features**

#### <span id="page-14-1"></span>**7.1. Lora ACKAdrReq management**

In order to guarantee the connection with the server ACKAdrReq bit is set every 8<sup>th</sup> telegram, and if there is no confirmation server asks for ACK 4 more times. After not getting confirmation, SF is reduced by 1. It is possible to change after how many telegrams ACKAdrReq bit is selected using downlink command which is described in chapter 5.

#### <span id="page-14-2"></span>**7.2. Device credits management**

In order to save meter from the incorrect data send period change and to save battery power, there is credit management algorithm in the device. There are separate credits for optical communication, radio communication and alarms. When credits are low, device indicates LOW CREDITS error and radio icon located on device screen starts to blink.

It is calculated that Qalcosonic W1 can send up to maximum 8 telegrams per day on SF12. When the spreading factor is higher, for example SF11, device can send 16 telegrams per day and so on. Error LOW CREDITS occur when communication time goes below 12 hours.

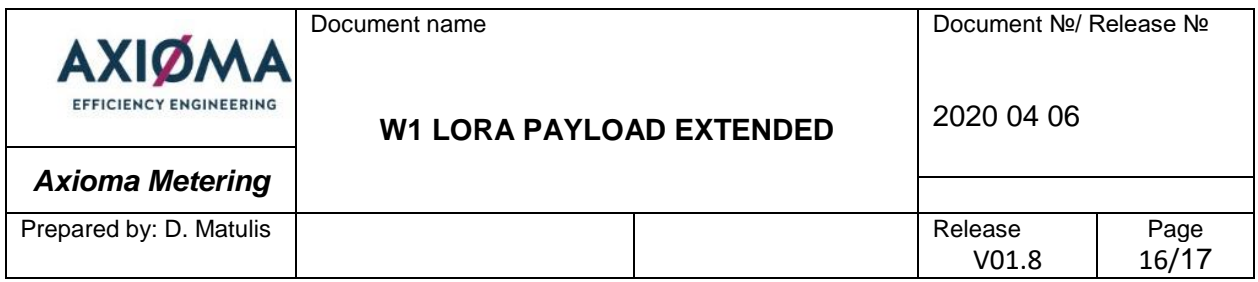

Maximum capacity of credits is communication for 7 days constantly. Credits for communication are added every minute.

For alarm credits the maximum amount is 30 and after using it device will add one each day until it fills up to 30.

# <span id="page-15-0"></span>**7.3. Lora activation method**

It is possible to use both, ABP or OTAA activation methods for the device. It is preconfigured in production for which activation method is required. OTAA connection method uses keys which are provided by server after join procedure.

# <span id="page-15-1"></span>**7.4. Alarm messages processing**

Meter sends alarm message when the error occurs which is responsible for alarm message send. Qalcosonic W1 sends alarm message immediately when the error occurs.

# <span id="page-15-2"></span>**7.5. Transportation mode**

When device is new and its total volume value is zero, by default it is in transportation mode. In transportation mode radio is disabled. It enables automatically when meter reaches consumption of 10 liters.

#### <span id="page-15-3"></span>**7.6. Rejoin**

When device does not get acknowledgment after 4 each telegram reduces spreading factor by one, going from SF7 to SF8 and so on. When device reaches SF12 it still asks for ACK, but now it counts how many times it did not get acknowledgment. After 16 telegrams it goes into join state and tries to join to server again.

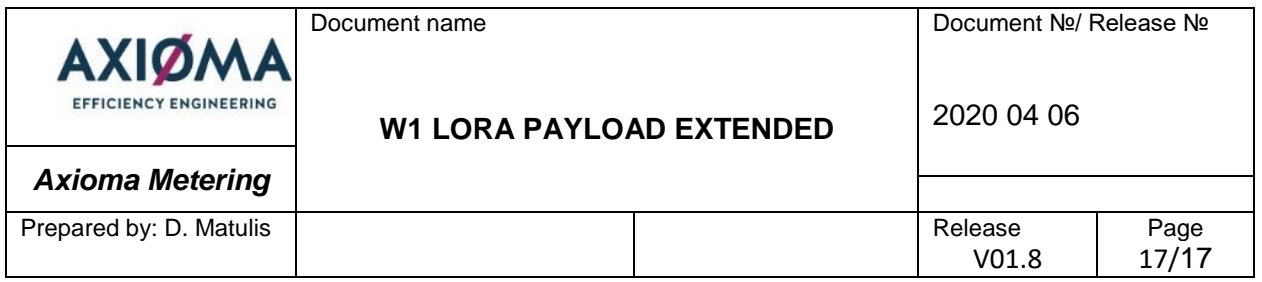

# <span id="page-16-0"></span>**7.7. Lora communication channels**

By default W1 device sends telegrams on 3 different channels. More channels are added only if server requires that and adds it. Usually server adds additional 5 channels so in total communication is happening through 8 channels.